## **மருதம் அகாடமி Youtube channel, கணியூர் ததாகுப்பு: ந. சண் முகசுந்தரம் (மருதம்ஆசிரியர்), அ.எண் : 96598 38789 Subscribe: [https://www.youtube.com/@Marutham\\_acadamy](https://www.youtube.com/@Marutham_acadamy)** மேல்நிலை இரண்டாம் ஆண்டு கணினி பயன்பாடுகள் **CHAPTER 1 to 4, IMPORTANT** பாடம் 01 பல்லூடகம் I. சரியான விலடலயத் மேர்ந்தேடுத்து எழுதுக 1. பல்லூடகம் என்பது \_\_\_\_\_\_\_\_ அ) கணினி வன்தபாருள் ஆ) கணினி தேன்தபாருள் இ) கணினி வலையலேப்பு ஈ) ேகவல் வழங்குவேற்கு பை வலகயான ஊடகங்கலை பயன்படுத்துேல் 2. \_\_\_\_\_\_\_\_\_ என்பது உலர, படங்கள், ஒைி, ஒைிக்காட்சி ேற்றும் அலசவூட்டல் மபான்ற முக்கியோன ஐந்து கூறுகலைக் தகாண்டோகும். அ) பல்லூடகம் ஆ) ோஸ்டர் பக்கம் இ) மாஸ்டர் உறுப்பு ஈ) பல வார்த்ததைகள்  $\overline{\phantom{a}}$ 3. ராஸ்டர் படம் என்பது  $\_$ அ) பிக்தசல்கலைக் தகாண்டு உருவாக்கப்பட்ட படம் ஆ) வடிவியல் வடிவங்கலைக் தகாண்டு உருவாக்கப்பட்ட படம் இ) உலரலயக் தகாண்டு உருவாக்கப்பட்ட படம் ஈ) ஒைிலயக் தகாண்டு உருவாக்கப்பட்ட படம் 4. தவக்டர் படம் என்பது \_\_\_\_\_\_\_\_\_\_ அ) பிக்தசல்கலைக் தகாண்டு உருவாக்கப்பட்ட படம் ஆ) வடிவியல் வடிவங்கலைக் தகாண்டு உருவாக்கப்பட்ட படம் இ) உலரலயக் தகாண்டு உருவாக்கப்பட்ட படம் ஈ) ஒைிலயக் தகாண்டு உருவாக்கப்பட்ட படம் 5. கீழ்க்கண்டவற்றில் ராஸ்டர் பட மகாப்பு வடிவம் எது? அ) JPEG ஆ) EPS இ) CDR ஈ) SVG 6. கீழ்க்கண்டவற்றில் தவக்டர் பட மகாப்பு வடிவம் எது?  $(29)$ ) PSD  $(29)$ , JPEG  $(29)$ ) EPS FF) BMP 7. RTF (Rich Text Format) மகாப்பு வடிவம் \_\_\_\_\_\_\_ நிறுவனத்ோல் அறிமுகப்படுத்ேப்பட்டது. அ) TCS ஆ) Microsoft இ) Apple Inc. ஈ) IBM 8. JPEG என்பதன் விரிவாக்கம் அ) Joint Photographic Experts Group ஆ) Joint Photo Experts Group இ) Join Photon Experts Group ஈ) Joint Photographic express Group 9. AIFF மகாப்பு வடிவம் \_\_\_\_\_\_\_ நிறுவனத்ோல் உருவாக்கப்பட்டது. அ) TCS ஆ) Microsoft இ) Apple Inc. ஈ) IBM 10. கீழ்க்கண்டவற்றில் ஒலிக் கோப்பு வடிவம் எது?  $(29)$  MP3  $(29)$ , AVI  $(20)$  MPEG FF) PNG மூன்று வரிகளில் விடையளிக்கவும் 1. பல்லூடகம் – வலரயறு. 3. பல்லூடகத்தில் உரை (Text) கூறினை வலகப்படுத்துக. 5. அலசவூட்டல் - வலரயறு. ஒரு பத்தியளவில் விடையளிக்கவும் 2. ஒைி மகாப்பு வடிவங்கலைப் பட்டியைிடுக. ஒரு பக்க அளவில் விடையளிக்கவும் 2. பல்லூடக கோப்பில் உள்ள வெவ்வேறு கோப்பு வடிவங்கலை விவரிக்கவும். பாடம் 02 அமடாப் மபஜ்மேக்கர் - ஓர் அறிமுகம் I. சரியான விலடலயத் மேர்ந்தேடுத்து எழுதுக 1. DTP என்பதன் விரிவாக்கம் அ) Desktop Publishing ஆ) Desktop publication இ) Doctor to Patient (1) FF) Desktop Printer 2. \_\_\_\_\_\_\_\_\_ என்பது ஒரு DTP தேன் தபாருைாகும். அ) Lotus 1-2-3 ஆ) PageMaker இ) Maya ஈ) Flash 3. எந்த பட்டியில் new கட்டளை இடம் பெற்றுள்ளது? அ) File menu ஆ) Edit menu இ) Layout menu ஈ) Type menu 4. Page Maker சன்னல் திரையில் கருப்பு நிற எல்லைக் மகாட்டிற்கு தவைியில் இருக்கும் பகுேி \_\_\_\_\_\_\_\_\_ என அலழக்கப்படும். அ) page ஆ) pasteboard இ) blackboard ஈ) dashboard 5. PageMaker ஆவணத்தை மூடுவதற்கான விசைப்பலகை குறுக்கு வழி <u>\_</u>\_\_ அ) Ctrl+A ஆ) Ctrl +B இ) Ctrl+C ஈ) Ctrl+W 6. \_\_\_\_\_\_\_\_\_ கருவி ஆவணத்ேின் ஒரு பகுேிலயப் தபரிோக்கிப் பார்க்கப் பயன்படுகிறது. அ) Text tool ஆ) Line tool இ) Zoom tool ஈ) Hand tool 7. பெட்டிகள் வரைவதற்குப் பயன்படும் கருவி \_ அ) Line ஆ) Ellipse இ) Rectangle ஈ) Text 8. Place கட்டலை \_\_\_\_\_\_\_\_\_ பட்டியில் இடம் தபற்றிருக்கும். அ) File ஆ) Edit இ) Layout ஈ) Window [www.Padasalai.Ne](https://www.whatsapp.com/channel/0029VaAqUqk9Bb672tBn033m)[t](https://whatsapp.com/channel/0029VaAqUqk9Bb672tBn033m)

Subscribe: [https://www.youtube.com/@Marutham\\_acadamy](https://www.youtube.com/@Marutham_acadamy) 10<sup>th</sup> to 12<sup>th</sup> important Questions

## **மருதம் அகாடமி Youtube channel, கணியூர் ததாகுப்பு: ந. சண் முகசுந்தரம் (மருதம்ஆசிரியர்), அ.எண் : 96598 38789 Subscribe: [https://www.youtube.com/@Marutham\\_acadamy](https://www.youtube.com/@Marutham_acadamy)** 9. முழு ஆவணத்தைத் தேர்ந்ததெடுக்க விலசப்பைலகயில் \_\_\_\_\_\_\_\_\_ குறுக்கு வழி சாவி சேர்மானத்தை அழுத்த வேண்டும். அ) Ctrl+A ஆ) Ctrl +B இ) Ctrl+C ஈ) Ctrl+D 10. எழுத்து வடிவூட்டல் கீழ்க்கண்டவற்றில் எந்த பண்புகலைப் தபற்றிருக்கும்? அ) Bold ஆ) Italic இ) Underline ஈ) All of these 11. உலரலய பேிப்பிக்க பயன்படும் கருவி எது? அ) Text tool ஆ) Type tool இ) Crop tool ஈ) Hand tool 12. PageMaker இல் ஆவணத்லே அச்சிடப் பயன்படும் விலசப்பைலக குறுக்கு வழி \_\_\_\_\_\_\_\_\_ அ) Ctrl+A ஆ) Ctrl +P இ) Ctrl+C ஈ) Ctrl+V மூன்று வரிகளில் விடையளிக்கவும் 1. Desktop publishing என்றால் என்ன? 4. பேஜ்மேக்கர் மென் பொருளில் ஒரு புதிய ஆவணத்தை எவ்வாறு திறக்கலாம்? 6. பேஜ்மேக்கரில் உள்ள பட்டிப்பட்டை பற்றி குறிப்பு எழுதுக. 7. எலிப்ஸ் டூல் மற்றும் எலிப்ஸ் ஃபிரேம் டூல் மவறுபடுத்துக. 10. பேஜ்மேக்கரில் புதிய பக்கங்களை எவ்வாறு செருகலாம்? ஒரு பத்தியளவில் விடையளிக்கவும் 2. பேஜ்மேக்கரில் உள்ள ஏதேனும் மூன்று கருவிகலையும் அேன் விலசப்பைலக குறுக்கு வழிகலையும் கூறு. 4. பிரிக்கப்பட்ட உரைத்தொகுதியை எவ்வாறு  $\Diamond$ மசர்ப்பாய்? 6. மாஸ்டர் பக்கத்தின் பயன் என்ன? ஒரு பக்க அளவில் விடையளிக்கவும் 1. பேஜ்மேக்கர் கருவிப்பெட்டியிலுள்ள கருவிகளைப் பற்றி விவரி. 3. பாலிகான் டூலைப் பயன்படுத்தி ஒரு நட்சத்திரம் வலரவேற்கான வழிமுலறகலைக் கூறு*.* பாடம் 03 ேரவுேை மேைாண்லே அலேப்பு – ஓர் அறிமுகம் I. சரியான விலடலய த் மேர்ந்தேடுத்து எழுதுக 1. DBMS என்பதன் விரிவாக்கம் அ) Database Management System ஆ) Database Modelling System இ) Database Modifying System ஈ) Database Mark System அ) ேரவுத்ேைங்கலை உருவாக்குவேற்கும் ேற்றும் நிர்வகிப்பேற்குோன ஒரு தேன்தபாருள் ஆ) வலரபடம் வலரவேற்கான ஒரு தேன்தபாருள் இ) கற்பித்தலுக்குப் பயன்படும் ஒரு மென்பொருள் ஈ) வண்ணம் தீட்டுவதற்குப் பயன்படும் ஒரு தேன்தபாருள் 3. IMS (Information Management System) என்பது அ) IBM இன் முேல் DBMS ஆ) IBM இன் இரண்டாவது DBMS இ) Apple இன் முதல் DBMS ஈ) Apple இன் இரண்டாவது DBMS 4. RDBMS இல் அட்டவலணகள் \_\_\_\_\_\_\_\_\_\_ என்று அலழக்கப்படுகின்றன. அ) பேிவுகள் ஆ) உறவுகள் இ) பண்புக்கூறுகள் ஈ) மாதிரிகள் <mark>5. அட்டவணையில் உள்ள வரிசைகள் \_\_\_\_\_\_\_\_\_</mark> என அலழக்கப்படுகின்றன. அ) புலம் ஆ) உறவுகள் இ) பதிவுகள் ஈ) பண்புக்கூறுகள்  $\angle$ \_\_\_] என்பது அட்டவணையிலுள்ள ஒரு பதிவை ேனித்ேன்லேமயாடு குறிகக்கூடிய ஒரு புைம் அல்ைது ஒன்றிற்கு மேற்பட்ட புலங்களாகும். அ) முதன்மைத் திறவுகோல் ஆ) இணைப்பு முதன்மை திறவுகோல் இ) வெளித் திறவுகோல் ஈ) Super திறவுகோல் <mark>ர7. ஒரு பதிவை தனித்த</mark>ன்மையோடு குறிக்க ஒன்றிற்கு மேற்பட்ட புைங்கள் மேலவப்பட்டால் அலவ \_\_\_\_\_\_ எனப்படும். அ) முேன்லேத் ேிறவுமகால் ஆ) இலணப்பு முேன்லே ேிறவுமகால் இ) வெளித் திறவுகோல் ஈ) Super திறவுகோல் 8. ேரவுகள் ஒன்மறாதடான்று எவ்வாறு தோடர்புபடுத்ேப்பட்டுள்ைது என்பலே வலரபடம் மூலம் விளக்குவது \_ அ) Tree வலரபடம் ஆ) தவன்வலரபடம் இ) ER வலரபடம் ஈ) முக்மகாண வலரபடம் 9. SQL என்பதன் விரிவாக்கம் அ) Standard Query Language ஆ) Standard Qualified Language இ) Separate Query Language ஈ) Structured Query Language 10. உறவுநிலை தரவுத்தளத்தை நிர்வகிக்ககூடிய திறந்த மூல மென்பொருள் \_ அ) Power Point ஆ) CorelDraw இ) MySQL ஈ) MS Word மூன்று வரிகைில் விலடயைிக்கவும் ் பயன்க்கவும் பயன்களை அமைச்சுன் முதல் பயன் என்ன பெயனிக்கவும் அமைச்சி அமைச்சி அமைச்சி அமைச்சி அமைச்சி அமைச்சி அமைச்சி அமைச்சி அமைச்சி அமைச்சி அமைச்சி அமைச்சி அமைச்சி அமைச்சி அமைச்சி அமைச்சி அமைச்சி அமைச்சி அமைச்சி அமைச்சி

 $\,$  2. தரவுத்தள மேலாண்மை அமைப்பு (DBMS) என்பது  $\,$ 

Subscribe: [https://www.youtube.com/@Marutham\\_acadamy](https://www.youtube.com/@Marutham_acadamy) 10<sup>th</sup> to 12<sup>th</sup> important Questions

## **மருதம் அகாடமி Youtube channel, கணியூர் ததாகுப்பு: ந. சண் முகசுந்தரம் (மருதம்ஆசிரியர்), அ.எண் : 96598 38789 Subscribe: [https://www.youtube.com/@Marutham\\_acadamy](https://www.youtube.com/@Marutham_acadamy)** Subscribe: [https://www.youtube.com/@Marutham\\_acadamy](https://www.youtube.com/@Marutham_acadamy) 10<sup>th</sup> to 12<sup>th</sup> important Questions 1. தரவு மாதிரியை (Data model) வரை யரு மற்றும் தரவு ோேிரி வலக கலை பட்டியைிடவும். 4. ஏதே னும் இரண்டு DDL மற்றும் DML கட்டளைகளை அேன் கட்டலை அலேப்புடன் பட்டியைிடுக. 5 ACID பண்புகள் யாலவ ? 8. SQL மற்றும் MYSQL க்கு இடையே உள்ள வேறுபாடுகளை எழுதுக. 10. உறவுநிலை தரவுதளத்தின் சில நன்மைகளை கூறு. ஒரு பத்தியளவில் விடையளிக்கவும் 1. தரவுதள மேலாண்மை அமைப்பின் (DBMS) பரிணாம வைர்ச்சிலய பற்றி விைக்குக. 4. MYSQL –ல் பயனருக்கு பயன்படும் ஏமேனும் 5 சிறப்பியல்புகலை பட்டியைிடு. ஒரு பக்க அளவில் விடையளிக்கவும் 2. பொருத்தமான எடுத்துக்காட்டுடன் E-R மாதிரியின் அடிப்பலட கருத்துருக்லை பட்டியைிடுங்கள். 4. MYSQL மேலாண்மை அமை ப்பில் உள்ள திறந்த மூை தேன்தபாருள் கருவிகலை பற்றி குறிப்பு எழுேவும். பாடம் 04 ேீவுலர முன்தசயைி (PHP) - ஓர் அறிமுகம் சரியான விலடலயத் மேர்ந்தேடுத்து எழுதுக  $1.$  PHP என்பதன் விரிவாக்கம்  $\_$ அ) PHP: Hypertext Preprocessor ஆ) Personal Hypertext Preprocessor இ) Pretext Home page **Fig.** Preprocessor Home Page 2. PHP மகாப்பின் நீட்டிப்பு என்ன?  $\left( \bigoplus_{i=1}^n A_i \right)$  .xml  $\left( \bigoplus_{i=1}^n A_i \right)$  .ph 3. PHP ஸ்கிரிப்ட் ஆனது \_\_\_\_\_\_\_\_\_ இல் தோடங்கமவண்டும்.  $\left( \bigoplus_{i=1}^n |a_i|^2 \right)$   $\left( \bigoplus_{i=1}^n |a_i|^2 \right)$   $\left( \bigoplus_{i=1}^n |a_i|^2 \right)$   $\left( \bigoplus_{i=1}^n |a_i|^2 \right)$   $\left( \bigoplus_{i=1}^n |a_i|^2 \right)$ 4. PHP ஆனது எத்தனை வகையான தரவு வகைகளை ஆேரிக்கிறது? அ) 18 ஆ) 28 இ) 8 ஈ) 38 5. PHPஇல் ோறியின் தபயர் \_\_\_\_\_\_\_\_\_ குறியீட்டில் தோடங்க மவண்டும். அ) # ஆ) // இ) \$ ஈ) < 6. PHP இல் \_\_\_\_\_\_\_\_\_ எழுத்து வடிவுணர்வுதகாண்டலவ. அ) ோறியின் தபயர்கள் ஆ) சிறப்புச் தசாற்கள் இ) மாறியின் பெயர்கள் மற்றும் சிறப்புச் சொற்கள் ஈ) மேற்கண்ட எதுவுமில்லை 7. மதிப்பிருத்து செயற்குறி என்பது அ) = ஆ) == இ) === ஈ) != 8. \_\_\_\_\_\_\_\_\_ செயற்குறி இரண்டு மதிப்புகளை ஒப்பிடுகிறது அ) கணக்கீட்டு ஆ) ஒப்பீட்டு இ) ேிகுப்பு ஈ) ேருக்க 9. எந்த செயற்குறி "ஒத்தது" என்று அழைக்கப்படுகிறது?  $\langle 24 \rangle$  =  $\langle 24 \rangle$  ==  $\langle 24 \rangle$  ==  $\langle 14 \rangle$  <> 10. \_\_\_\_\_\_\_\_\_ தரவினம் தசம எண்களைக் கொண்டுள்ளது. அ) Integer ஆ) Float இ) Boolean ஈ) NULL மூன்று வரிகளில் விடையளிக்கவும் 2. ோறும் வலைப்பக்கம் என்றால் என்ன? 4. PHPஇல் உள்ள ஏதேனும் நான்கு செயற்குறிகளைப் பட்டியைிடுக. 5. 'Echo' கூற்றின் பயன் என்ன? எடுத்துக்காட்டு தருக. ஒரு பத்தியளவில் விடையளிக்கவும் 2. PHP ஒட்டின் வகைகளை விளக்குக. 4. PHPஇல் உள்ள தரவு வகைகளைப் பட்டியலிடுக. 5. PHPஇன் கட்டலை அலேப்லபப் பற்றி எழுதுக*.* ஒரு பக்க அளவில் விடையளிக்கவும்  $\sqrt{2\pi\hbar^2/2}$ . PHPஇல் உள்ள செயற்குறிகளை எடுத்துக்காட்டுடன் விைக்குக ளத்தின் சில நன்மைகளை கூறு. கொண்டுள்ளது.<br>உயடனிக்கவும் அமைச் ஆட்டுன் இடமைச் ஆட்டை இடமைச் ஆட்டில் அமைச் ஆட்டில் அமைச் ஆட்டில் அமைச் ஆட்டில் அமைச் கூறியில் விடையனிக்கவும் மான்ன செய்யு விடையனிக்கவும் பான் பான் பான் பான் பான்

## **மருதம் அகாடமி Youtube channel, கணியூர்**

**ததாகுப்பு: ந. சண் முகசுந்தரம் (மருதம்ஆசிரியர்), அ.எண் : 96598 38789 Subscribe: [https://www.youtube.com/@Marutham\\_acadamy](https://www.youtube.com/@Marutham_acadamy)**

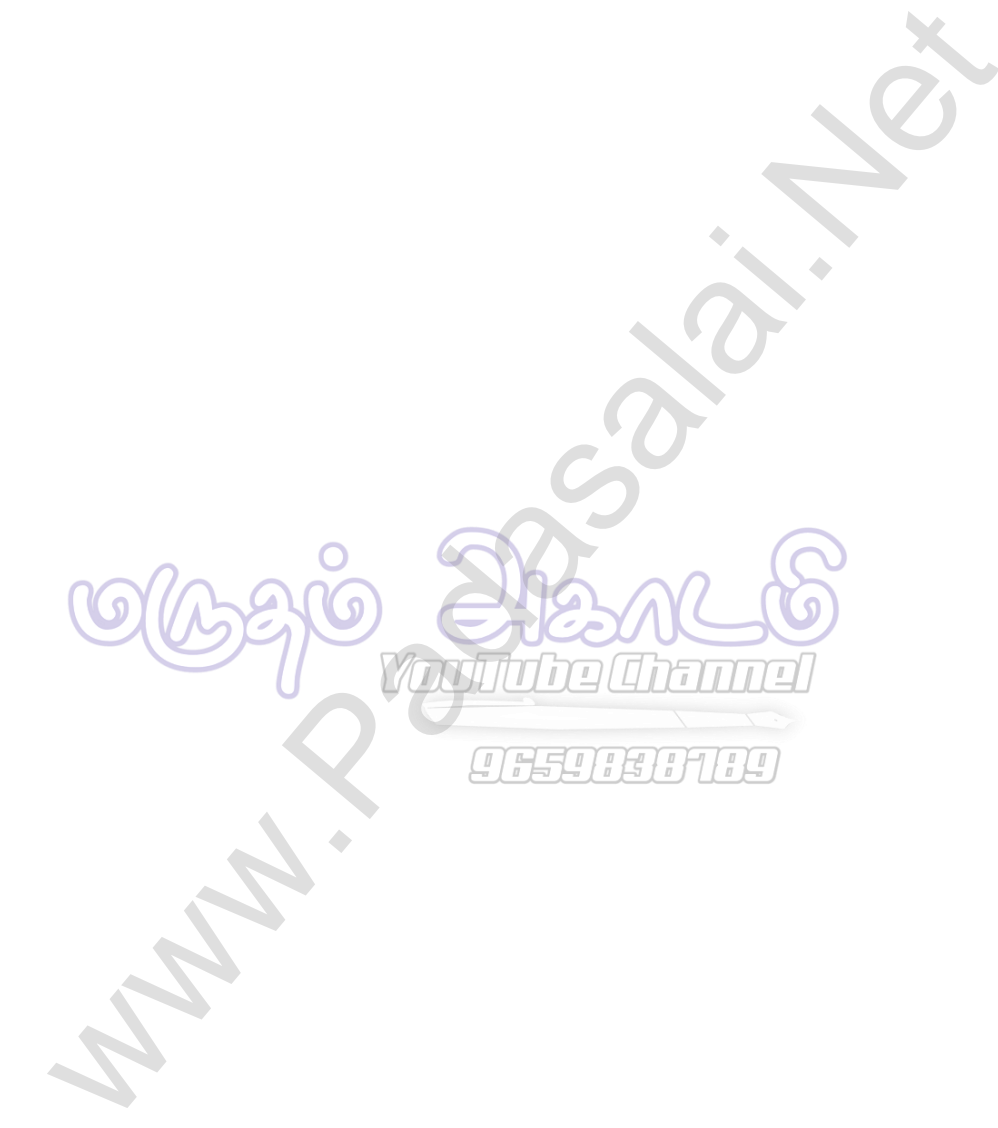

Subscribe: [https://www.youtube.com/@Marutham\\_acadamy](https://www.youtube.com/@Marutham_acadamy) 10<sup>th</sup> to 12<sup>th</sup> important Questions